## **DAFTAR ISI**

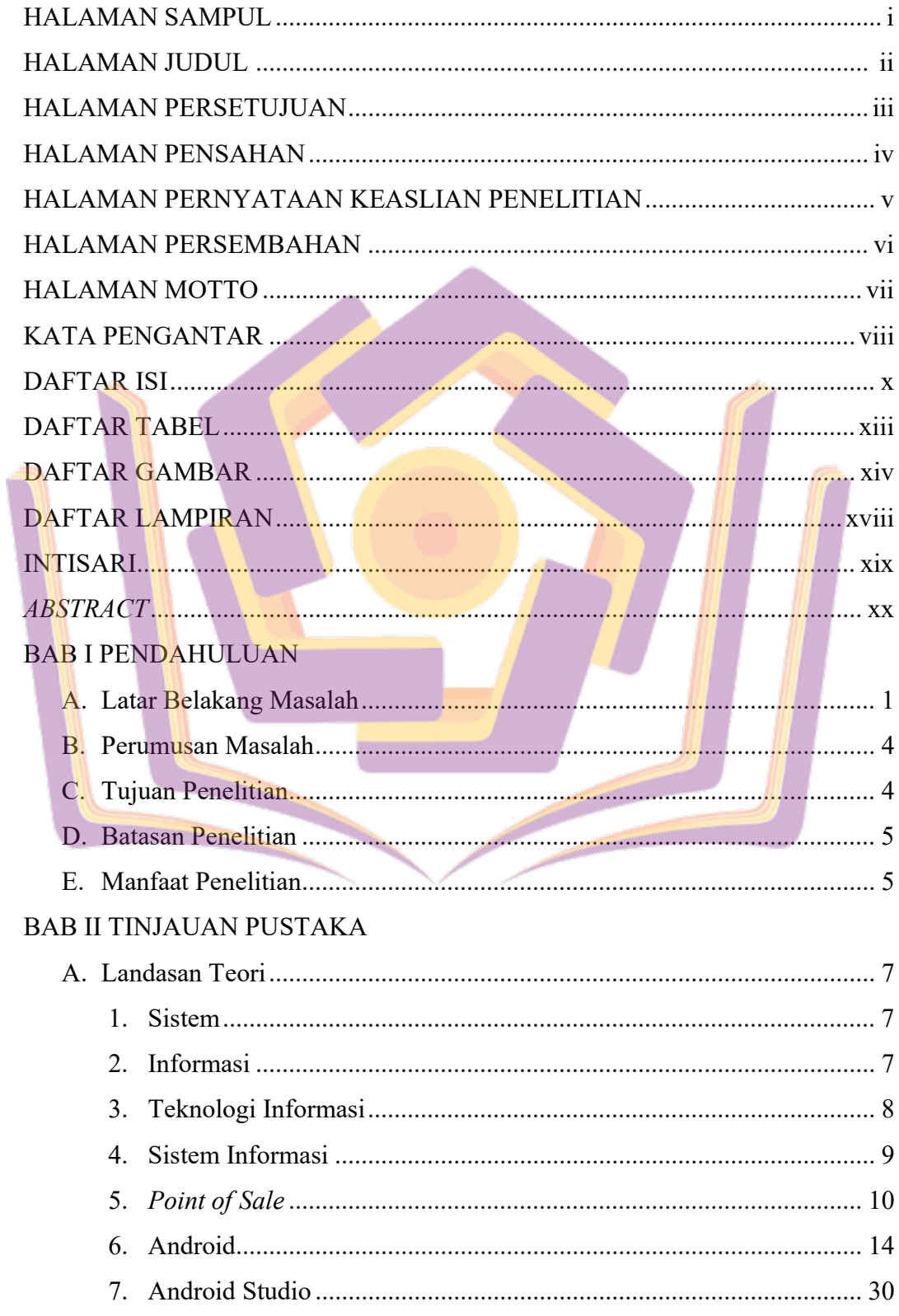

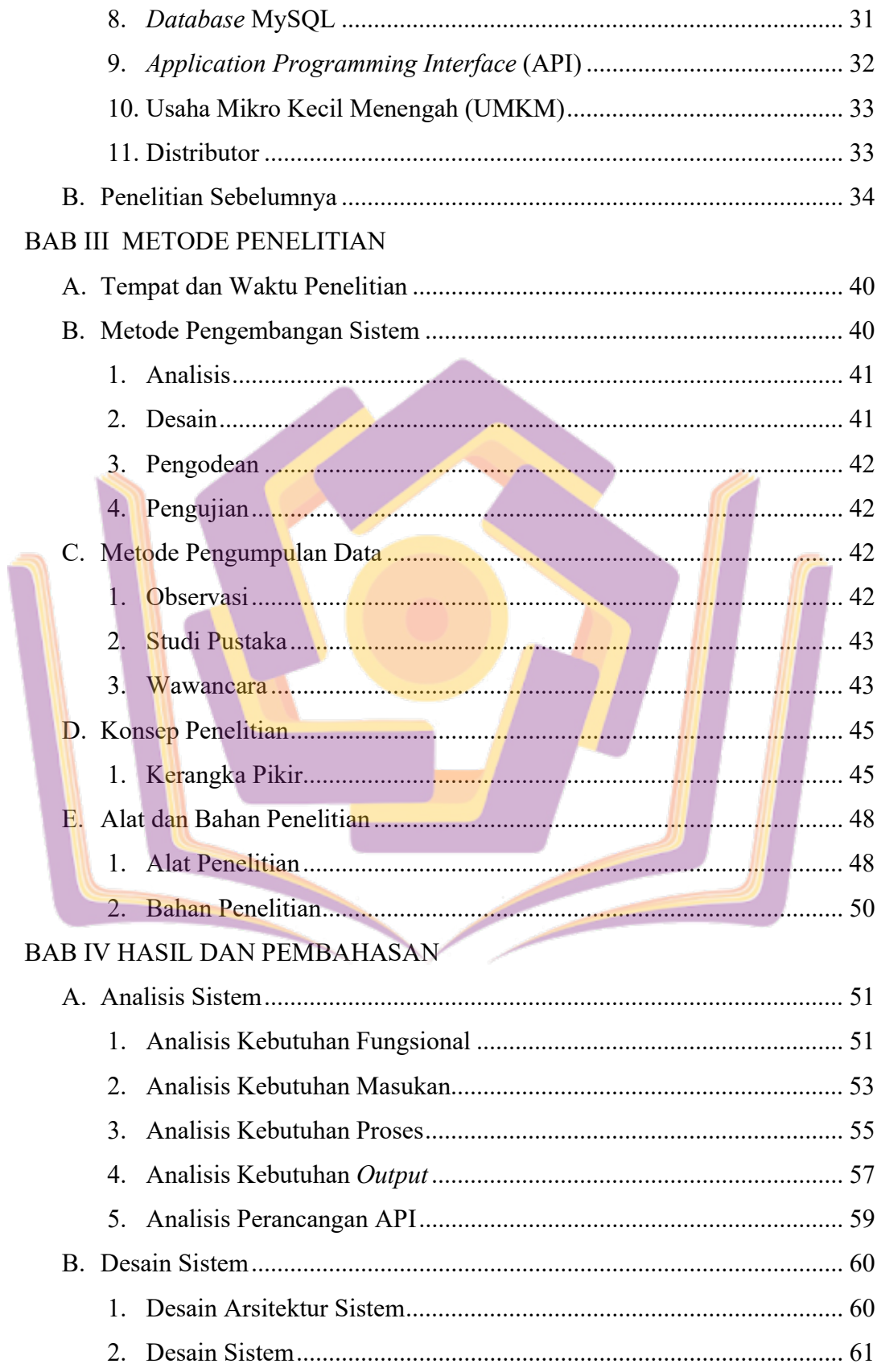

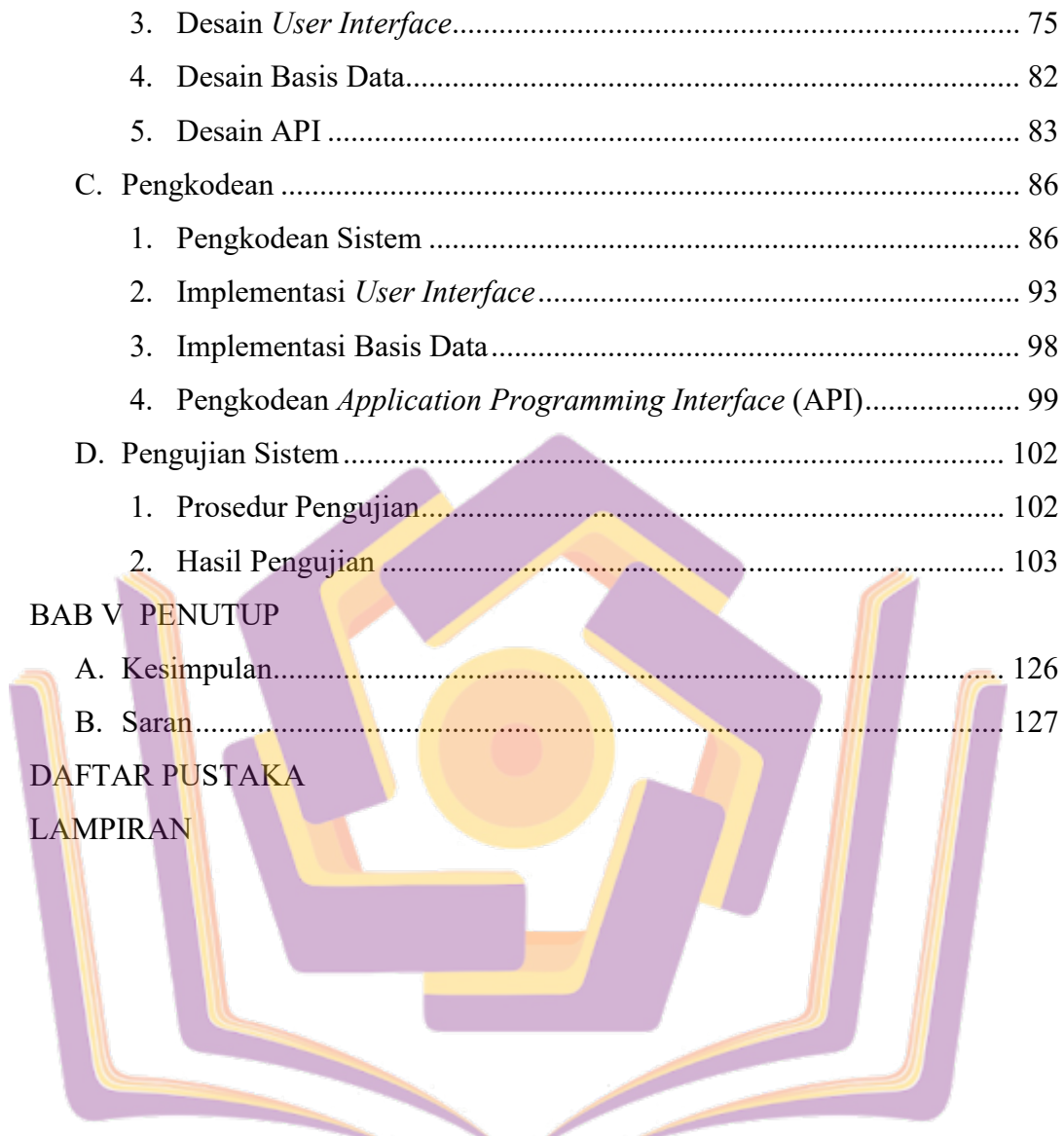

## DAFTAR TABEL

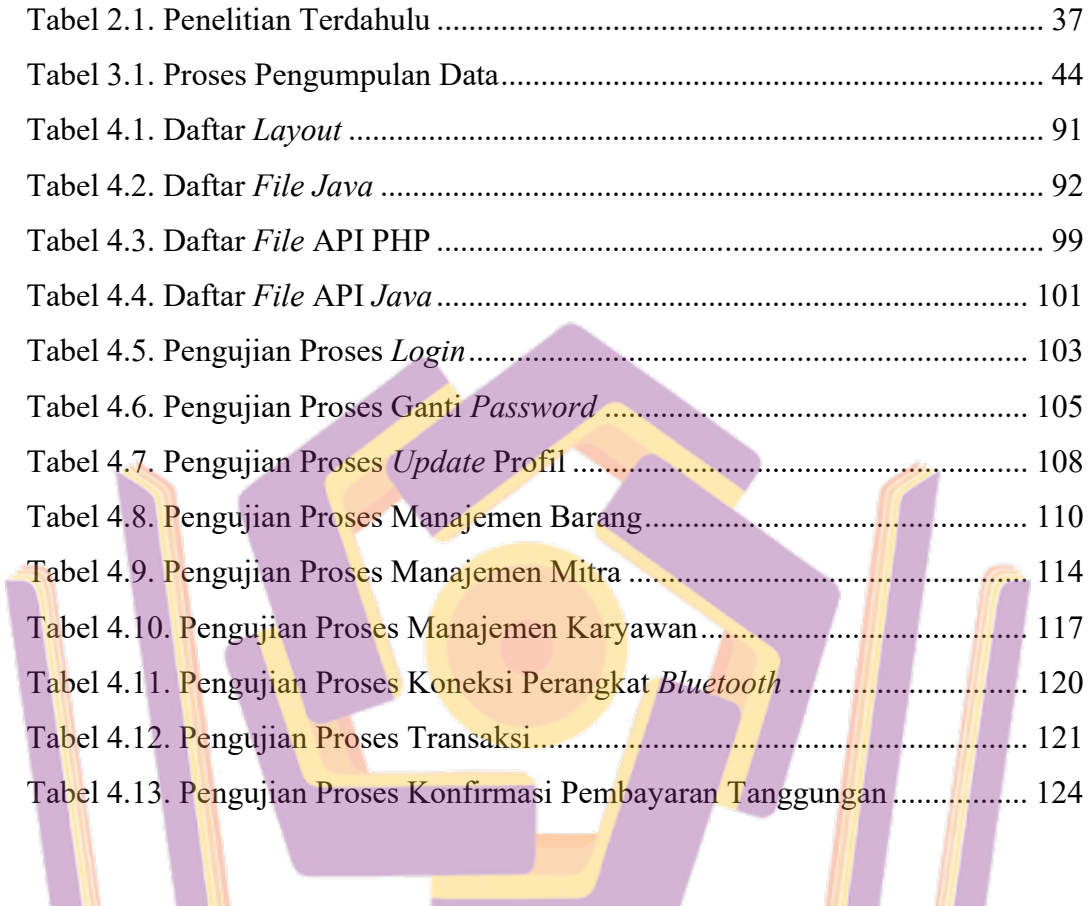

<u>the communication of the communication of the communication of the communication of the communication of the communication of the communication of the communication of the communication of the communication of the communi</u>

 $\overline{\phantom{a}}$ 

## **DAFTAR GAMBAR**

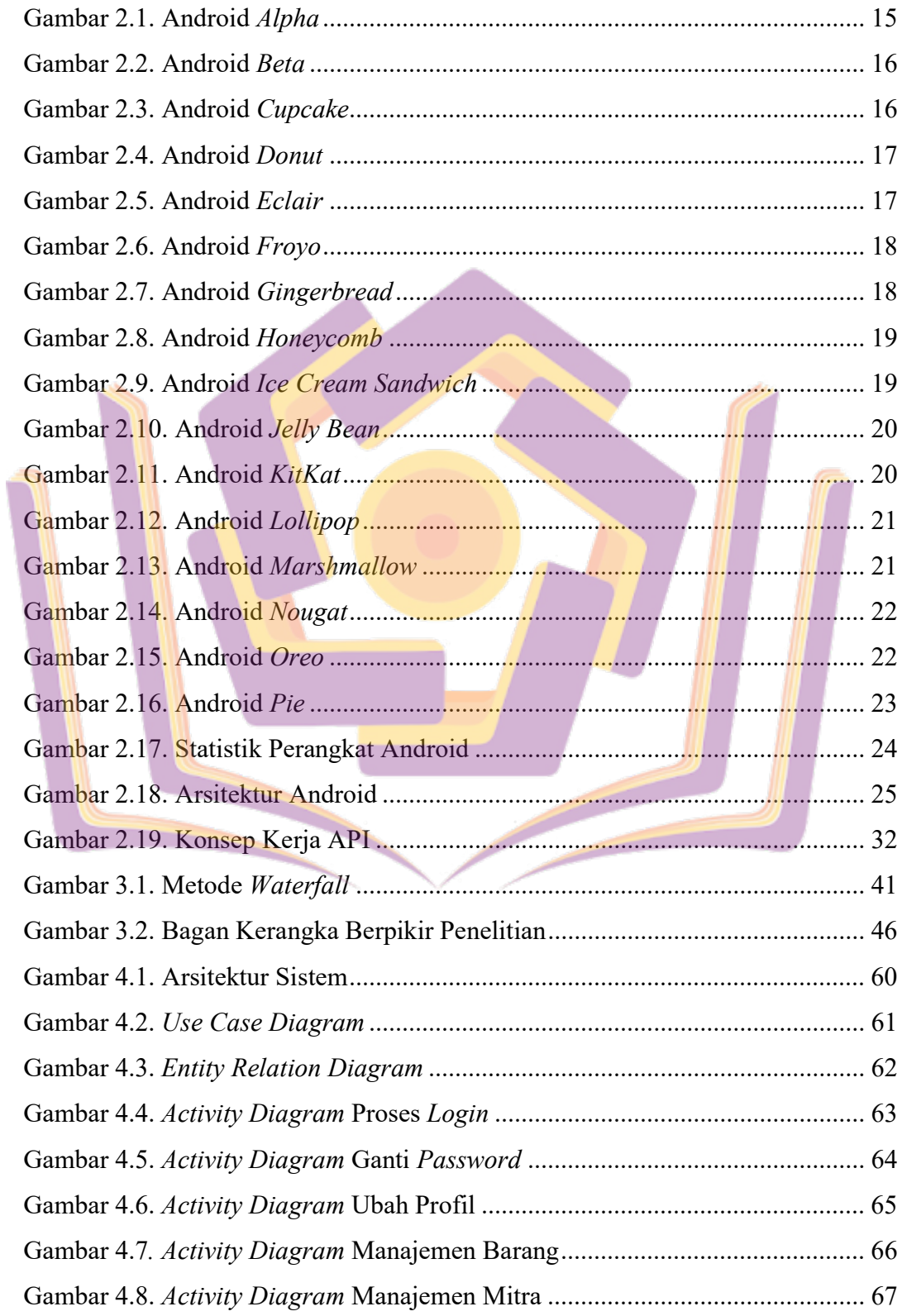

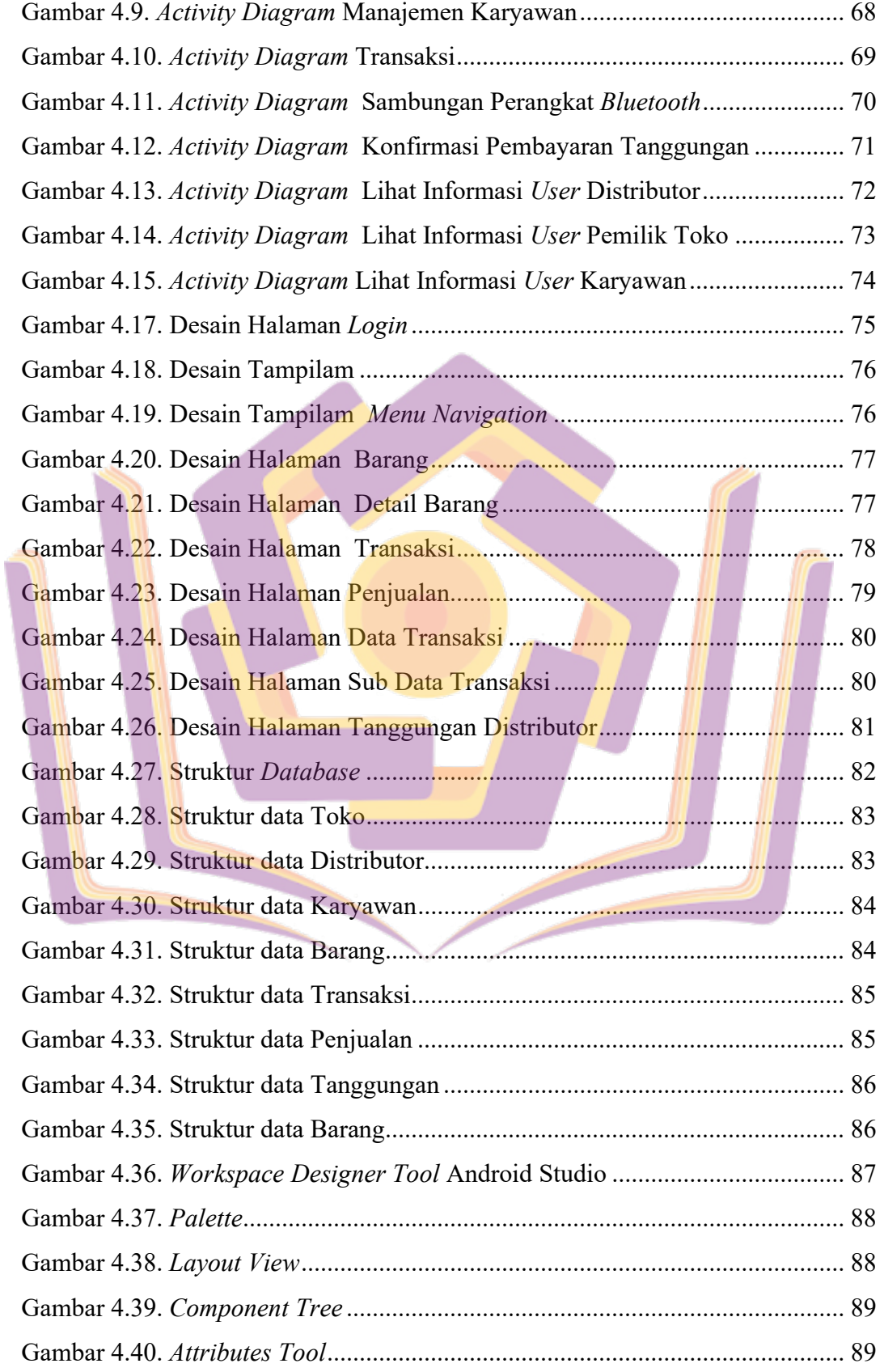

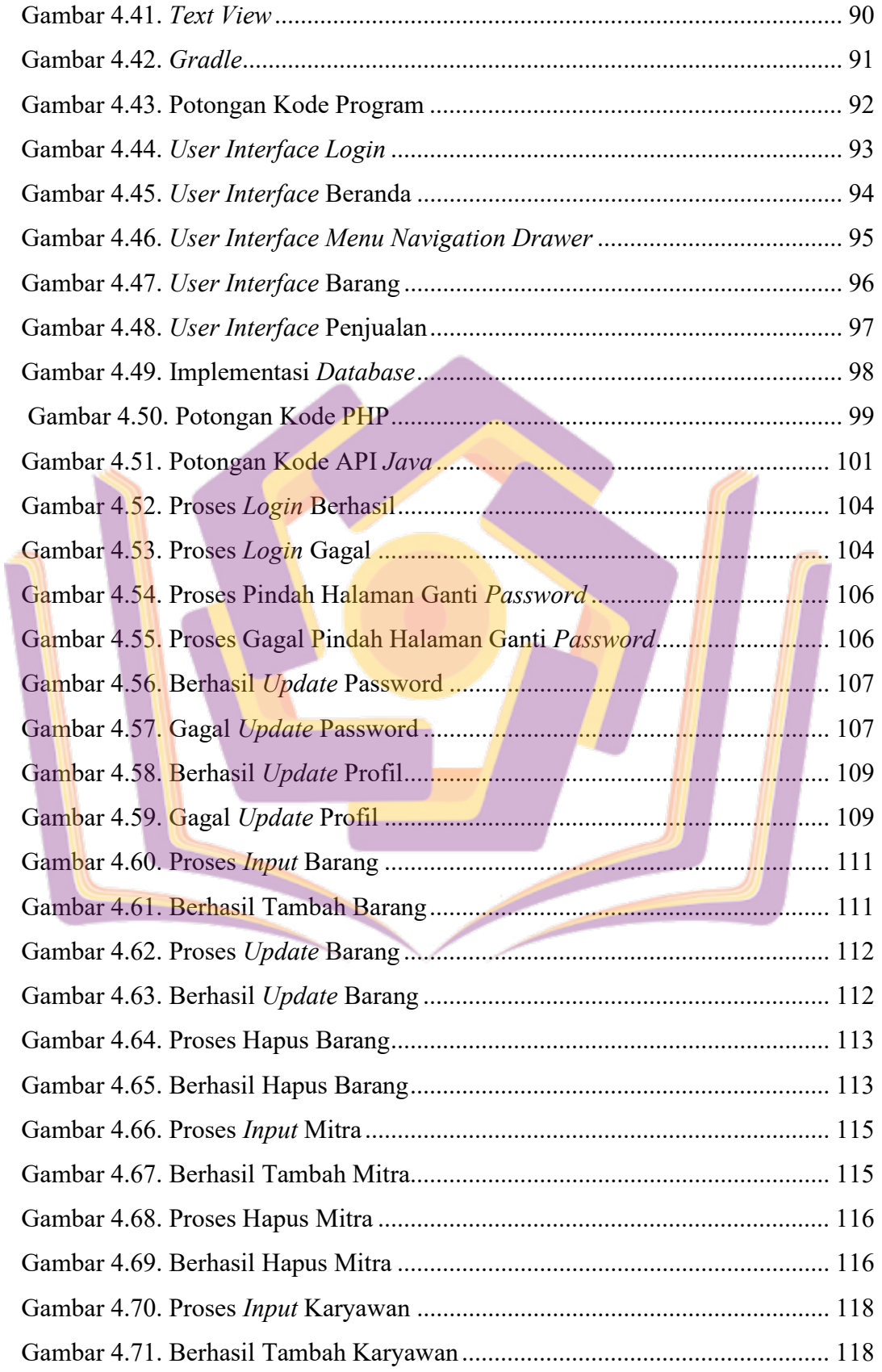

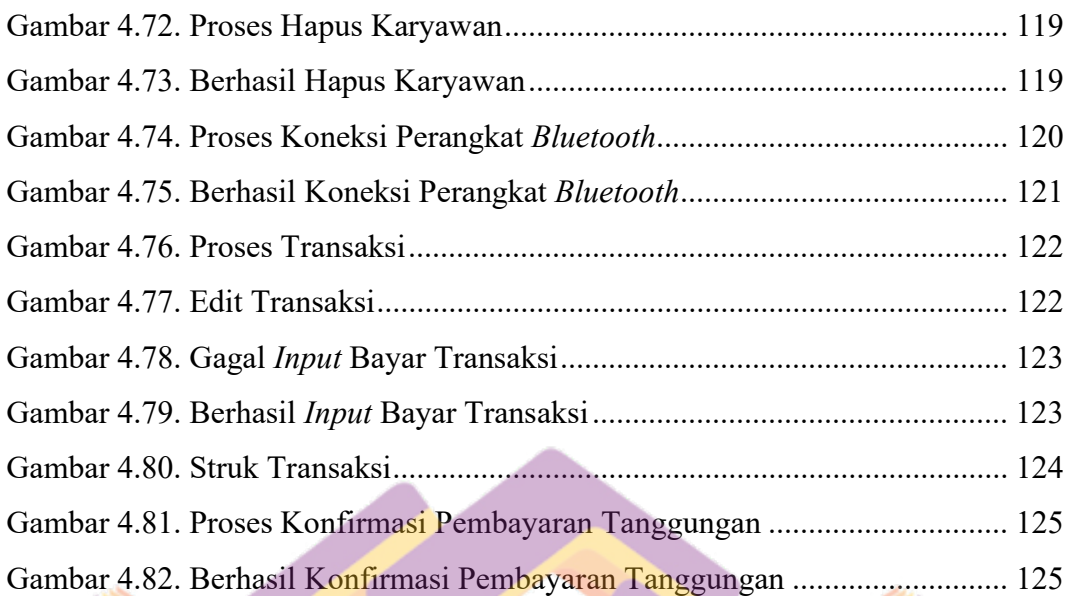

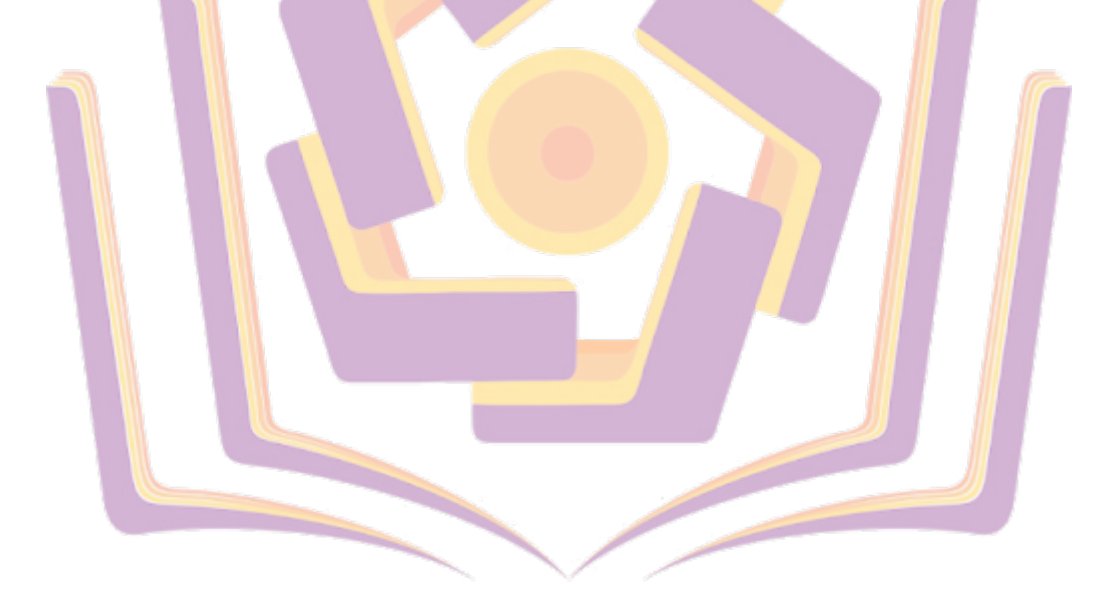

## **DAFTAR LAMPIRAN**

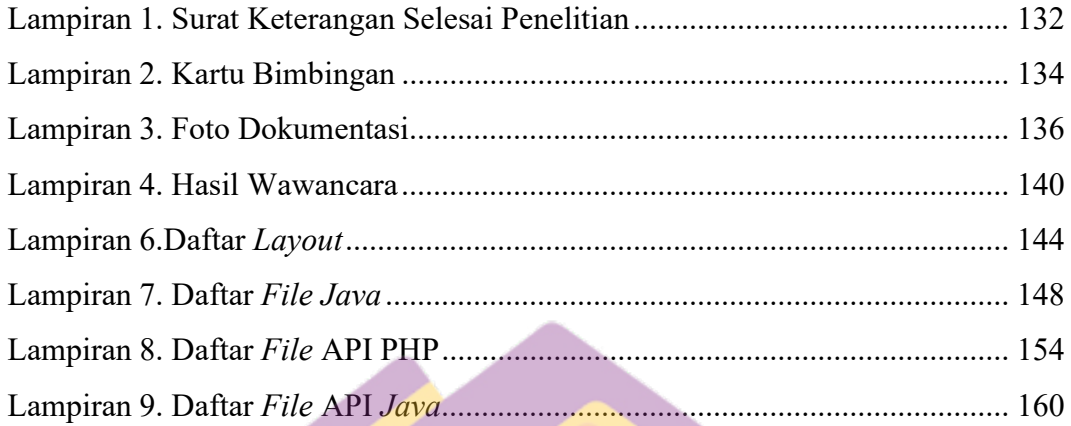

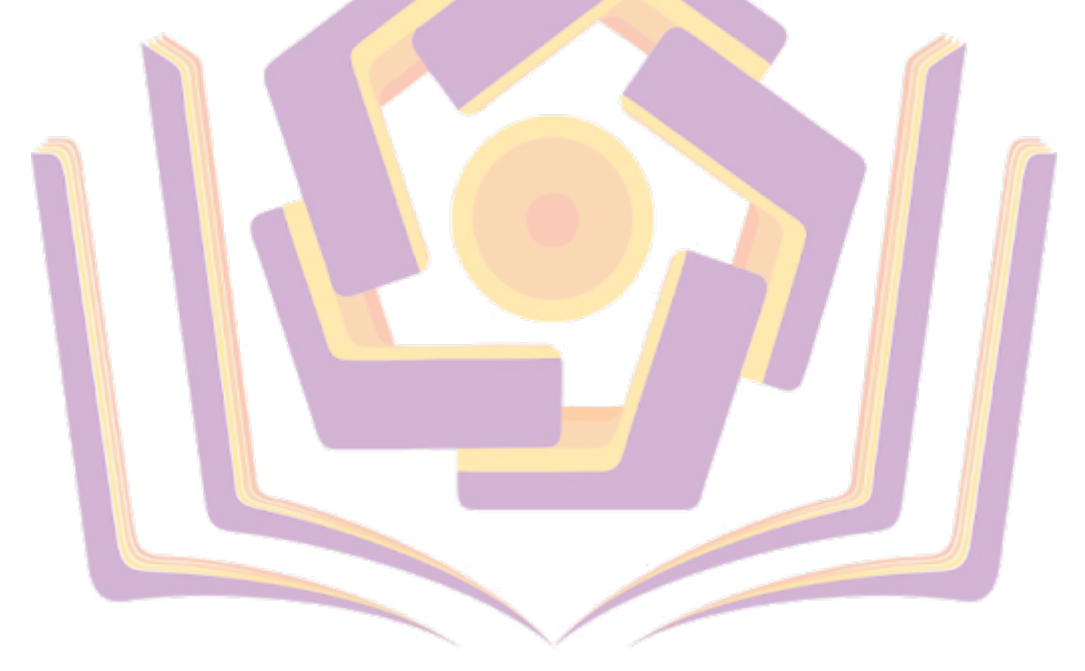